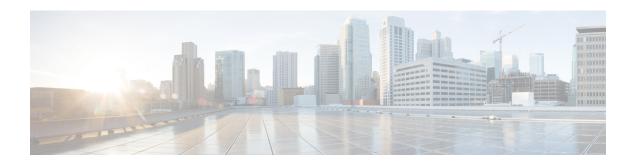

# **GTPU Path Failure**

- Feature Summary and Revision History, on page 1
- Feature Description, on page 2
- How it Works, on page 2
- Feature Configuration, on page 6
- GTPU Path Failure OAM Support, on page 7

# **Feature Summary and Revision History**

## **Summary Data**

### Table 1: Summary Data

| Applicable Product(s) or Functional Area | cnSGW-C             |
|------------------------------------------|---------------------|
| Applicable Platform(s)                   | SMI                 |
| Feature Default Setting                  | Enabled - Always-on |
| Related Documentation                    | Not Applicable      |

# **Revision History**

### **Table 2: Revision History**

| Revision Details                                                                                         | Release   |
|----------------------------------------------------------------------------------------------------|-----------|
| Support to clean session or bearer based on reported value in node-report (Node-ID and Peer Information) |           |
| First introduced.                                                                                        | 2021.02.1 |

# **Feature Description**

When UPF detects a GTP-U path failure, it sends Node Report Request (with NodeID and GTPU Peer Information) to cnSGW-C. cnSGW-C clears the PDU sessions belonging to the GTP-U peer and UPF node ID

This feature supports the following:

- Sending Node Report Success
- Cleaning session or bearer based on the reported value in node-report (Node-ID and Peer Information)
- Incrementing the relevant statistics

For more information, see the GTPU Path Failure, on page 1 chapter.

## **How it Works**

This section describes how this feature works.

The following table describes various actions on detecting GTPU path failure.

Table 3: GTPU Path Failure for Node Report

| Interface | Configuration | TEID      | Action                                                      |
|-----------|---------------|-----------|-------------------------------------------------------------|
| s1u/s5u   | Local Purge   | Default   | Send SxSessionDeletion to clean up on UPF                   |
|           |               |           | Purge PDN locally                                           |
|           |               | Dedicated | Send SxSessionModification<br>(Remove TrafficEndpoint)      |
|           |               |           | Purge Bearer locally                                        |
|           | Signal Peer   | Default   | Send SxSessionModificationRequest (FAR Action=DROP)         |
|           |               |           | Send DBReq to MME and DSReq to PGW                          |
|           |               |           | Send SxSessionDeletionRequest                               |
|           |               | Dedicated | Send DBReq to MME and DBCmd to PGW (Async)                  |
|           |               |           | Send SxSessionModificationRequest (Remove Traffic Endpoint) |

### **Call Flows**

This section describes key call flows of GTPU Path Failure.

### **Path Failure for Default Bearer Call Flow**

This section describes the Path Failure for Default Bearer call flow.

Figure 1: Path Failure for Default Bearer Call Flow

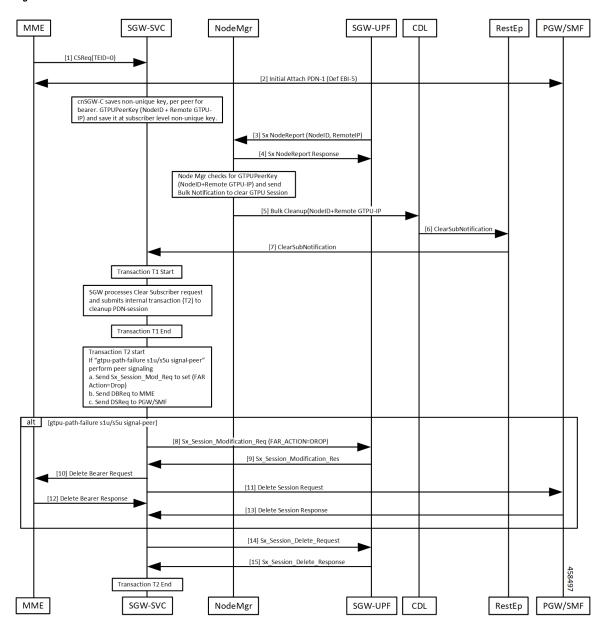

Table 4: Path Failure for Default Bearer Call Flow Description

| Step   | Description                                                                                            |  |  |
|--------|----------------------------------------------------------------------------------------------------|--|--|
| 1, 2   | Initial attach complete. cnSGW-C saves non-unique GTPUPeerKey (NodeID:Remote GTPU-peer-IP) per bearer. |  |  |
| 3, 4   | Path failure detected on UPF. UPF sends NodeReportRequest to Node Manager.                             |  |  |
|        | Node Manager responds with NodeReportResponse.                                                         |  |  |
|        | Initiate Bulk Cleanup request to CDL.                                                                  |  |  |
| 6, 7   | CDL sends ClearSubNotification to RestEp.                                                              |  |  |
|        | RestEP forwards it to cnSGW-C.                                                                         |  |  |
| 8–13   | cnSGW-C processes Clear Subscriber Request.                                                            |  |  |
|        | If GTPU peer IP received is for default bearer, submit internal transaction (T2) to clean up PDN.      |  |  |
|        | If CLI gtpu-path-failure s1u/s5u signal-peer                                                           |  |  |
|        | Send Sx_Session_Report_Request to UPF to set FAR ACTION=DROP.                                          |  |  |
|        | Send Delete Bearer Req to MME.                                                                         |  |  |
|        | Send Delete Session Request to PGW.                                                                    |  |  |
| 14, 15 | Send Sx_Session_Delete_Request.                                                                        |  |  |
|        | UPF responds with Sx_Session_Delete_Response.                                                          |  |  |

### **Path Failure for Dedicated Bearer Call Flow**

This section describes the Path Failure for Dedicated Bearer call flow.

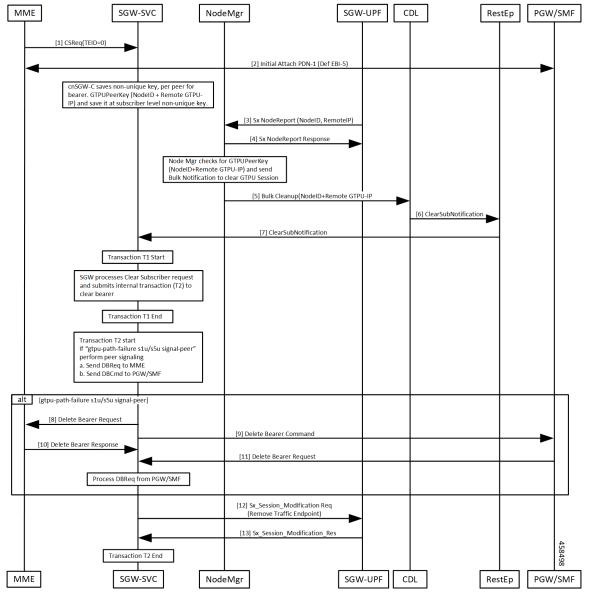

Figure 2: Path Failure for Dedicated Bearer Call Flow

Table 5: Path Failure for Dedicated Bearer Call Flow Description

| Step | Description                                                                                            |
|------|----------------------------------------------------------------------------------------------------|
| 1, 2 | Initial attach complete. cnSGW-C saves non-unique GTPUPeerKey (NodeID:Remote GTPU-peer-IP) per bearer. |
| 3, 4 | Path failure detected on UPF. UPF sends NodeReportRequest to Node Manager.                             |
|      | Node Manager responds with NodeReportResponse.                                                         |
|      | • Initiate Bulk Cleanup request to CDL.                                                                |
|      |                                                                                                    |

| Step   | Description                                                                                         |
|--------|----------------------------------------------------------------------------------------------------|
| 6, 7   | CDL sends ClearSubNotification to RestEp.                                                           |
|        | RestEP forwards it to cnSGW-C.                                                                      |
| 8–13   | cnSGW-C processes Clear Subscriber Request.                                                         |
|        | If GTPU peer IP received is for dedicated bearer, submit internal transaction (T2) to clean up PDN. |
|        | If CLI gtpu-path-failure s1u/s5u signal-peer                                                        |
|        | Send Delete Bearer Req to MME.                                                                      |
|        | Send Delete Bearer Command to PGW.                                                                  |
| 14, 15 | Send Sx_Session_Modification_Request (Remove Traffic Endpoint).                                     |
|        | UPF responds with Sx_Session_Delete_Response.                                                       |

# **Feature Configuration**

This section describes how to configure the GTPU Path Failure feature.

To configure this feature, use the following configuration.

```
config
profile sgw sgw_profile_name
gtpu-path-failure
  slu [ local-purge | signal-peer ]
  s5u [ local-purge | signal-peer ]
  end
```

#### **NOTES:**

- s1u—S1-U interface. Default is local-purge.
- s5u—S5-U interface. Default is local-purge.
- local-purge—Locally purge the affected bearers or PDNs without informing peer.
- signal-peer—Clear the affected bearers or PDNs with signaling towards peer.

## **Configuration Example**

The following is an example configuration.

```
config
  profile sgw sgw1
  gtpu-path-failure s1u local-purge
  gtpu-path-failure s5u local-purge
  end
```

### **Configuration Verification**

#### To verify the configuration:

show running-config profile sgw sgw1 profile sgw sgw1 sgw-charging-threshold thre1 sgw-charging-profile ch1 locality LOC1 fqdn cisco.com.apn.epc.mnc456.mcc123 charging-mode gtpp subscriber-policy sub1 session-idle-timer 86000 ddn failure-action-drop-timer 60 ddn no-user-connect-retry-timer 60 path-failure s11 signal-peer path-failure s5e signal-peer gtpu-error-ind s5u signal-peer gtpu-path-failure s1u local-purge gtpu-path-failure s5u local-purge

# **GTPU Path Failure OAM Support**

This section describes operations, administration, and maintenance information for this feature.

### **Bulk Statistics**

#### • Node Manager Statistics

```
nodemgr_node_report_stats{app_name="smf",backlog_tmr="0",cluster="Local",data_center="DC",
instance_id="0",node_report_no_of_sess="0",node_report_peer_gtpu="209.165.201.20:209.165.201.30",
node_report_type="",service_name="nodemgr",session_tmr="0",status="attempted",
up_ep_key="209.165.201.20:209.165.201.10"} 1
```

```
nodemgr_node_report_stats{app_name="smf",backlog_tmr="1617268831815934340",cluster="Local",
data_center="DC",instance_id="0",node_report_no_of_sess="0",
node_report_peer_gtpu="209.165.201.20:209.165.201.30",node_report_type="origin",
service_name="nodemgr",session_tmr="600",status="success",
up_ep_key="209.165.201.20:209.165.201.10"} 1
```

### • SGW Service Statistics

```
sgw_service_stats{app_name="smf",cluster="Local",data_center="DC",fail_reason="",gr_instance_id="1",instance_id="0",interface="interface_sgw_egress",reject_cause="",service_name="sgw-service",sgw_procedure_type="s5u_gtpu_path_failure_initiated",status="attempted",sub_fail_reason=""} 1
```

```
sgw_service_stats{app_name="smf",cluster="Local",data_center="DC",fail_reason="",
gr_instance_id="1",instance_id="0",interface="interface_sgw_egress",reject_cause="",
service_name="sgw-service",sgw_procedure_type="s5u_gtpu_path_failure_initiated",
status="success",sub_fail_reason=""} 1
```

```
sgw_service_stats{app_name="smf",cluster="Local",data_center="DC",fail_reason="",
gr_instance_id="1",instance_id="0",interface="interface_sgw_ingress",reject_cause="",
service_name="sgw-service",sgw_procedure_type="s5u_gtpu_path_failure_initiated",
status="attempted",sub_fail_reason=""} 1
```

sgw\_service\_stats{app\_name="smf",cluster="Local",data\_center="DC",fail\_reason="",
gr\_instance\_id="1",instance\_id="0",interface="interface\_sgw\_ingress",reject\_cause="",
service\_name="sgw-service",sgw\_procedure\_type="s5u\_gtpu\_path\_failure\_initiated",
status="success",sub\_fail\_reason=""} 1